## **Neuregelungen für Unternehmer und Arbeitgeber ab dem 1. Januar 2013**

Ab dem **1. Januar 2013** kann die Umsatzsteuer-Voranmeldung, der Antrag auf Dauerfristverlängerung, die Anmeldung der Sondervorauszahlung und die Lohnsteueranmeldung **nur noch elektronisch authentifiziert** übermittelt werden. Für die elektronische Authentifizierung gibt es verschiedene Möglichkeiten. Grundsätzlich ist hierfür Bitte beachten Sie, dass es keine Übergangsphase nach dem 1. Januar 2013 geben wird. **Nach diesem Termin ist eine Übermittlung ohne elektronische Authentifizierung nicht mehr möglich!** Allgemeines Registrierung und Keine Übergangsphase

eine vorherige Registrierung im ElsterOnline-Portal erforderlich. Nähere Informationen hierzu finden Sie unter **www.elsteronline.de**. Ggf. bietet Ihr Dienstleister eine eigene Lösung an. Authentifizierung

> Bitte beachten Sie, dass zum Ende des Jahres aufgrund des erhöhten Registrierungsaufkommens mit Wartezeiten zu rechnen ist. Um einen reibungslosen Ablauf zu gewährleisten und rechtzeitig auf die neue Übermittlungsart vorbereitet zu sein, empfehlen wir, die Registrierung demnächst vorzunehmen.

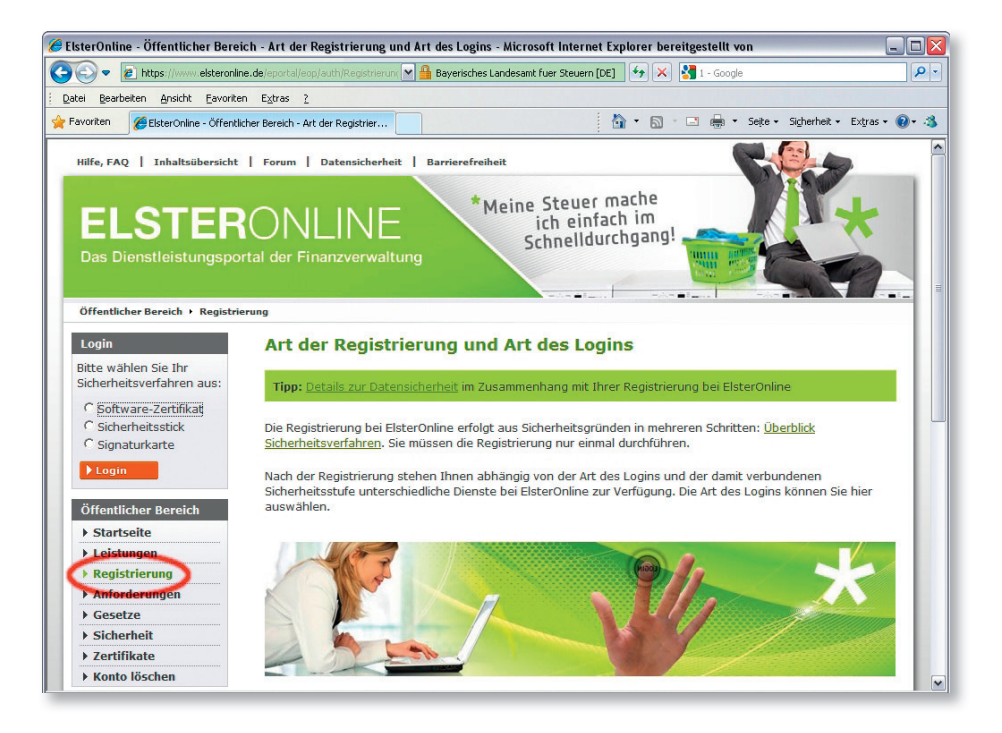

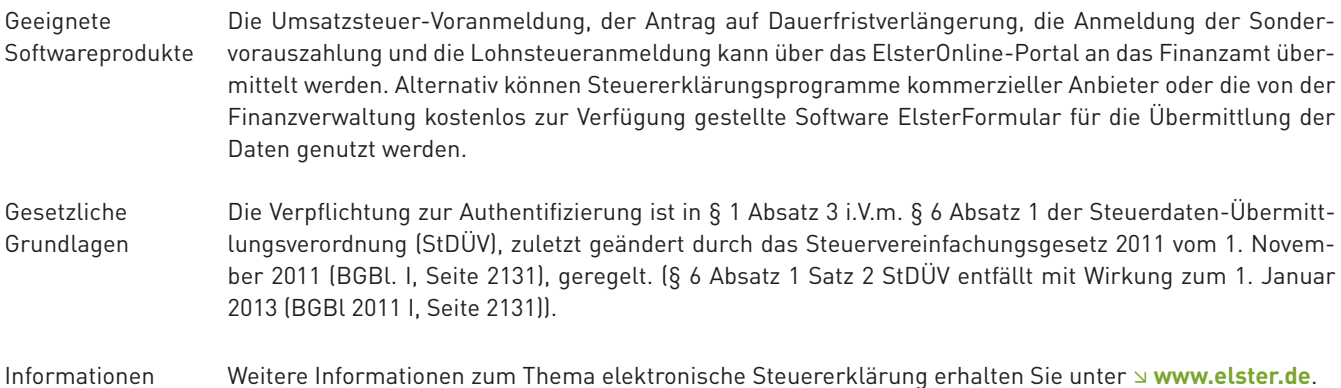

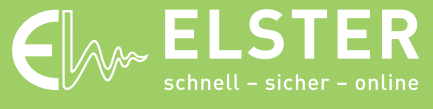